Esegui le sottrazioni facendo una  $\times$  sulle casette e scrivendo il risultato. Segui l'esempio.

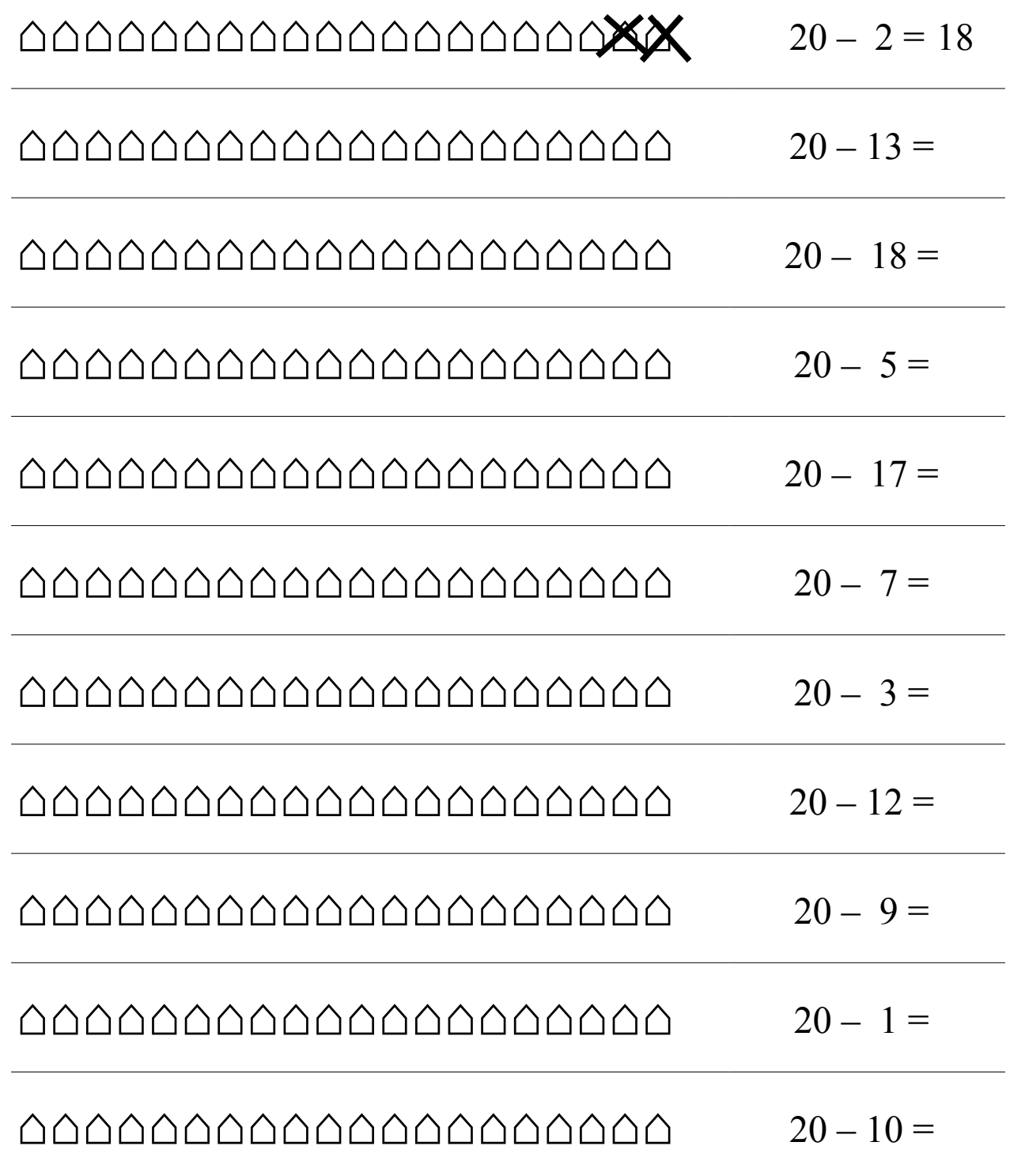

Esegui le sottrazioni facendo una  $X$  sui triangoli e scrivendo il risultato. Segui l'esempio.

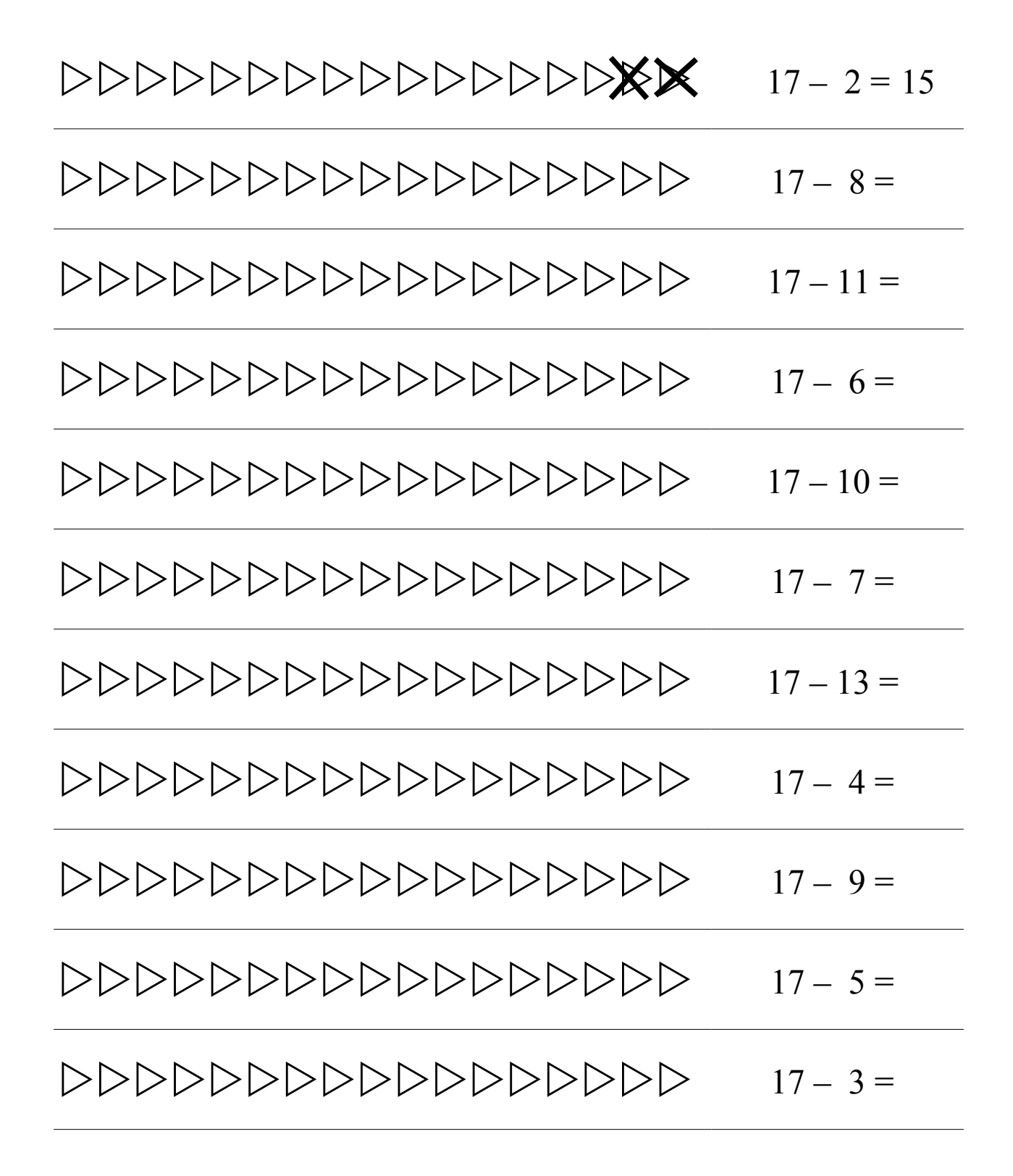

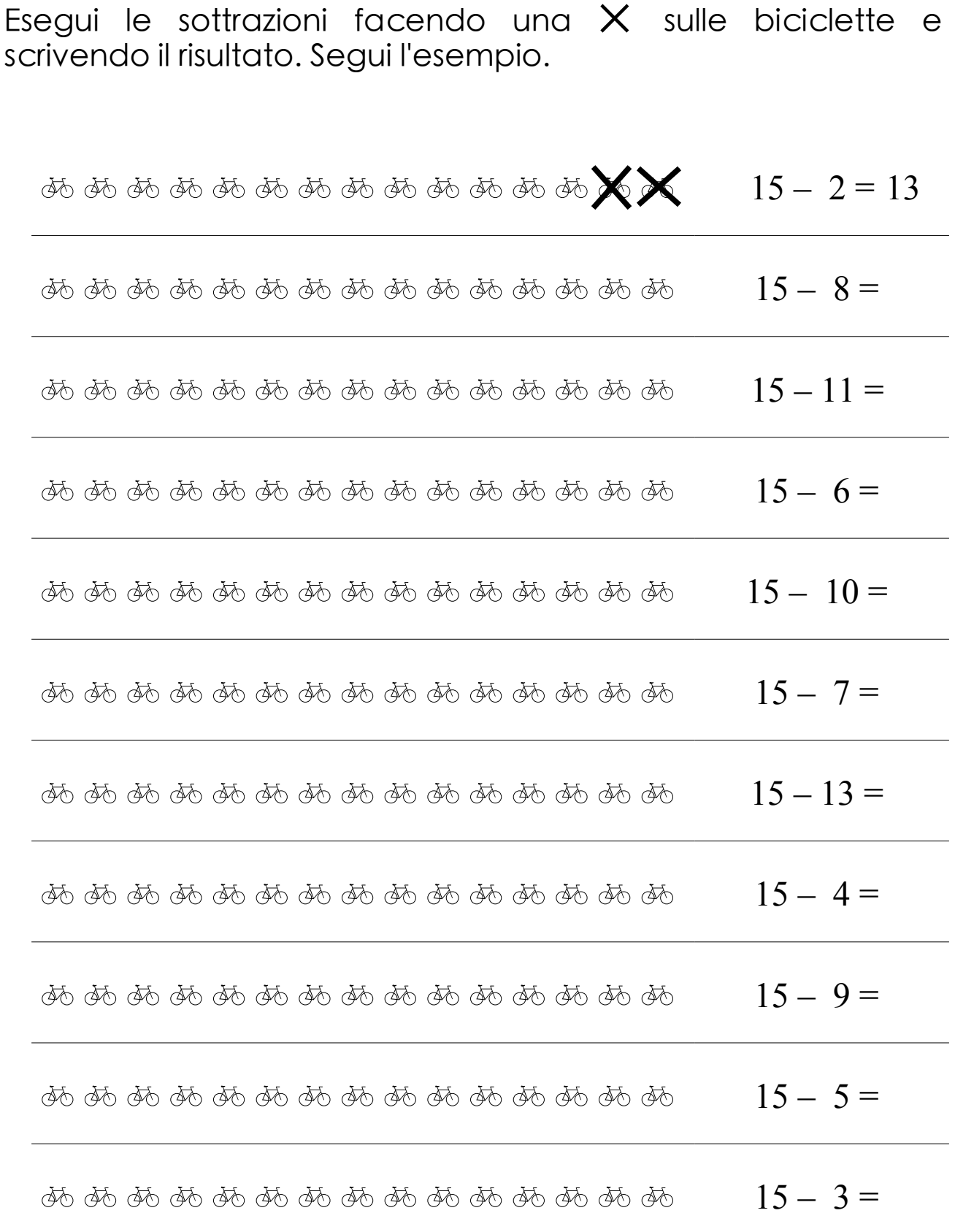

Esegui le sottrazioni facendo una  $\times$  sulle stelline e scrivendo il risultato. Segui l'esempio.

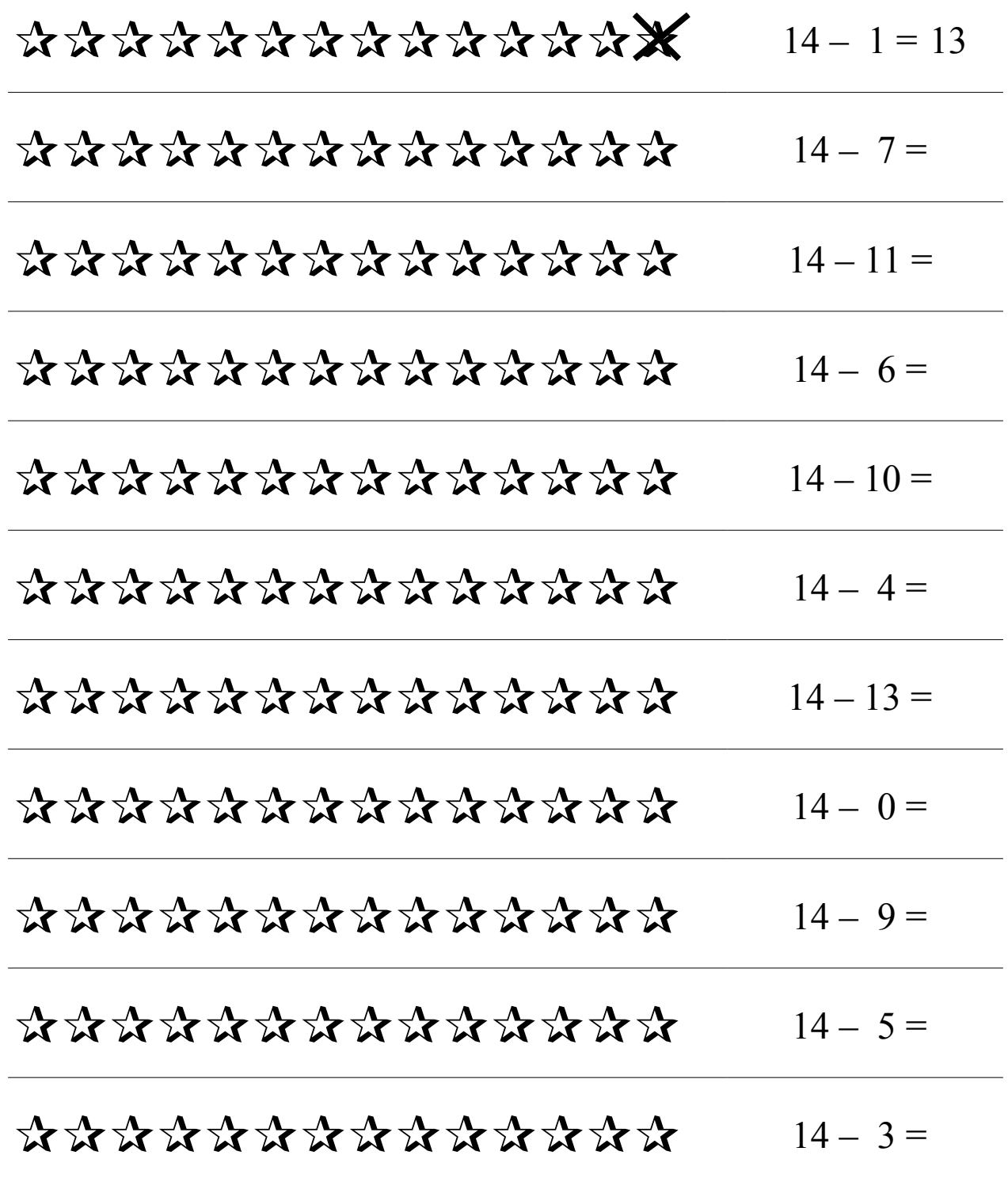

Esegui le sottrazioni facendo una  $X$  sulle biciclette e scrivendo il risultato. Segui l'esempio.

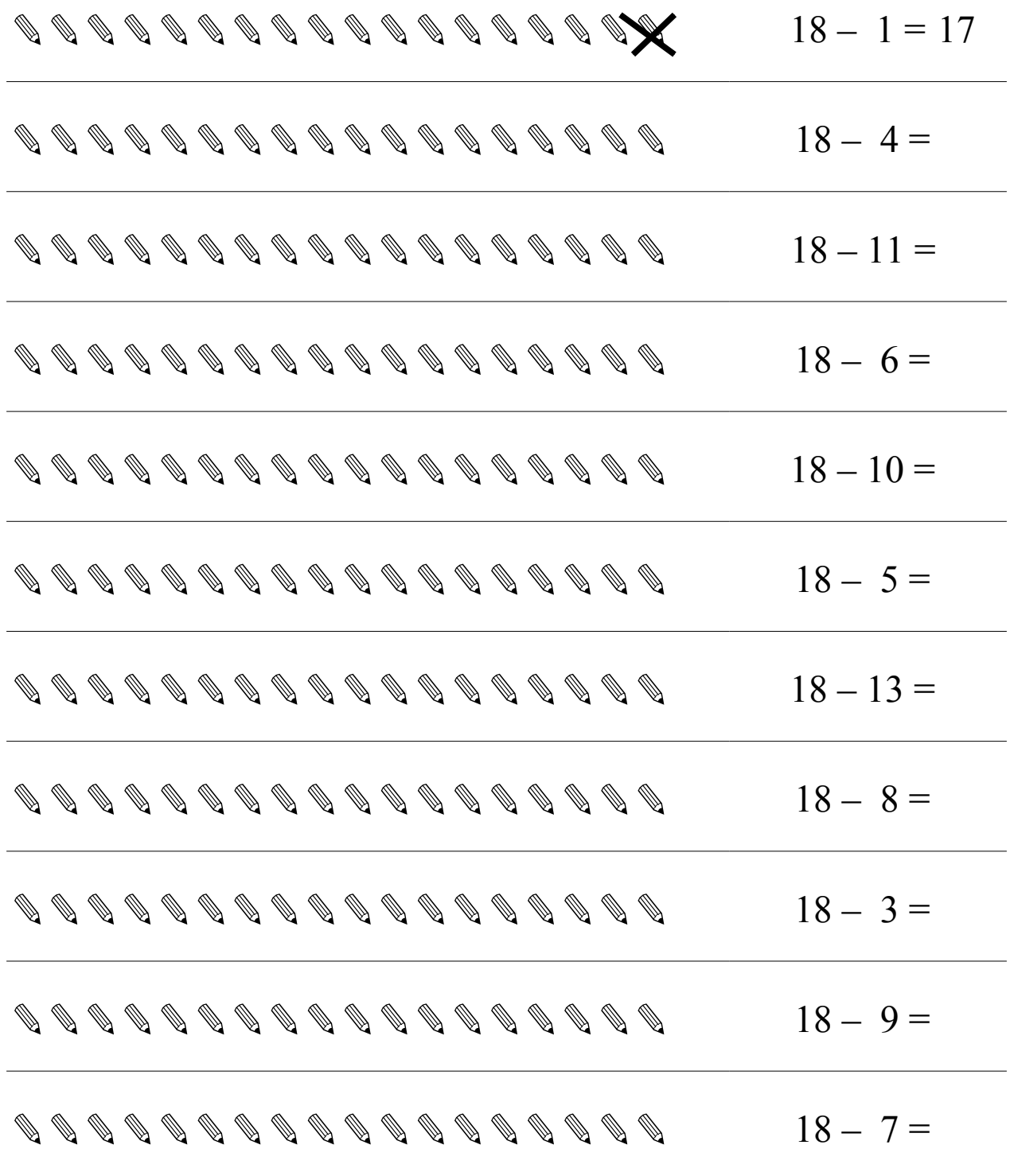

Esegui le sottrazioni facendo una  ${\mathsf X}$  sulle buste e scrivendo il risultato. Segui l'esempio.

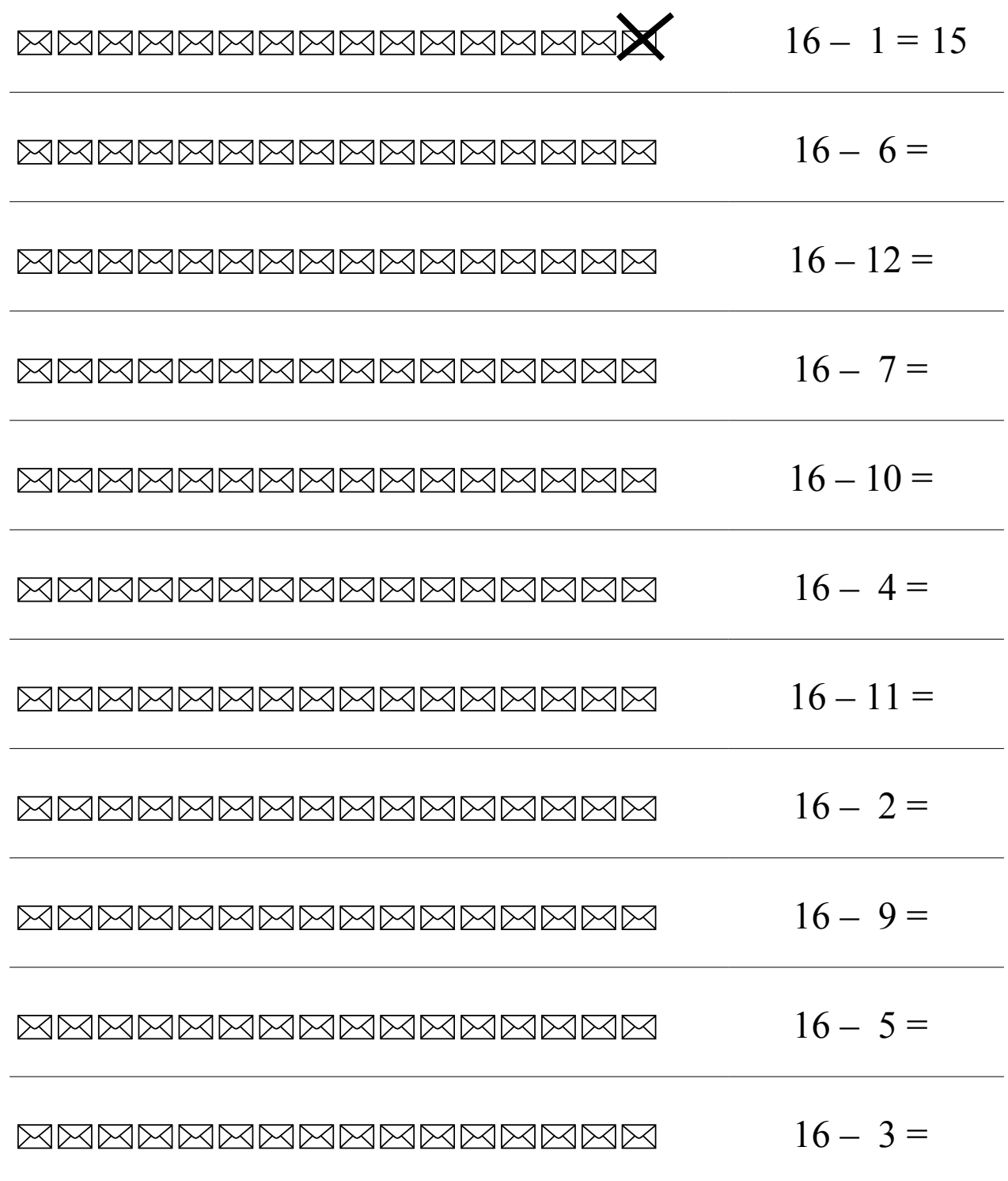

Esegui le sottrazioni facendo una  $\times$  sulle frecce e scrivendo il risultato. Segui l'esempio.

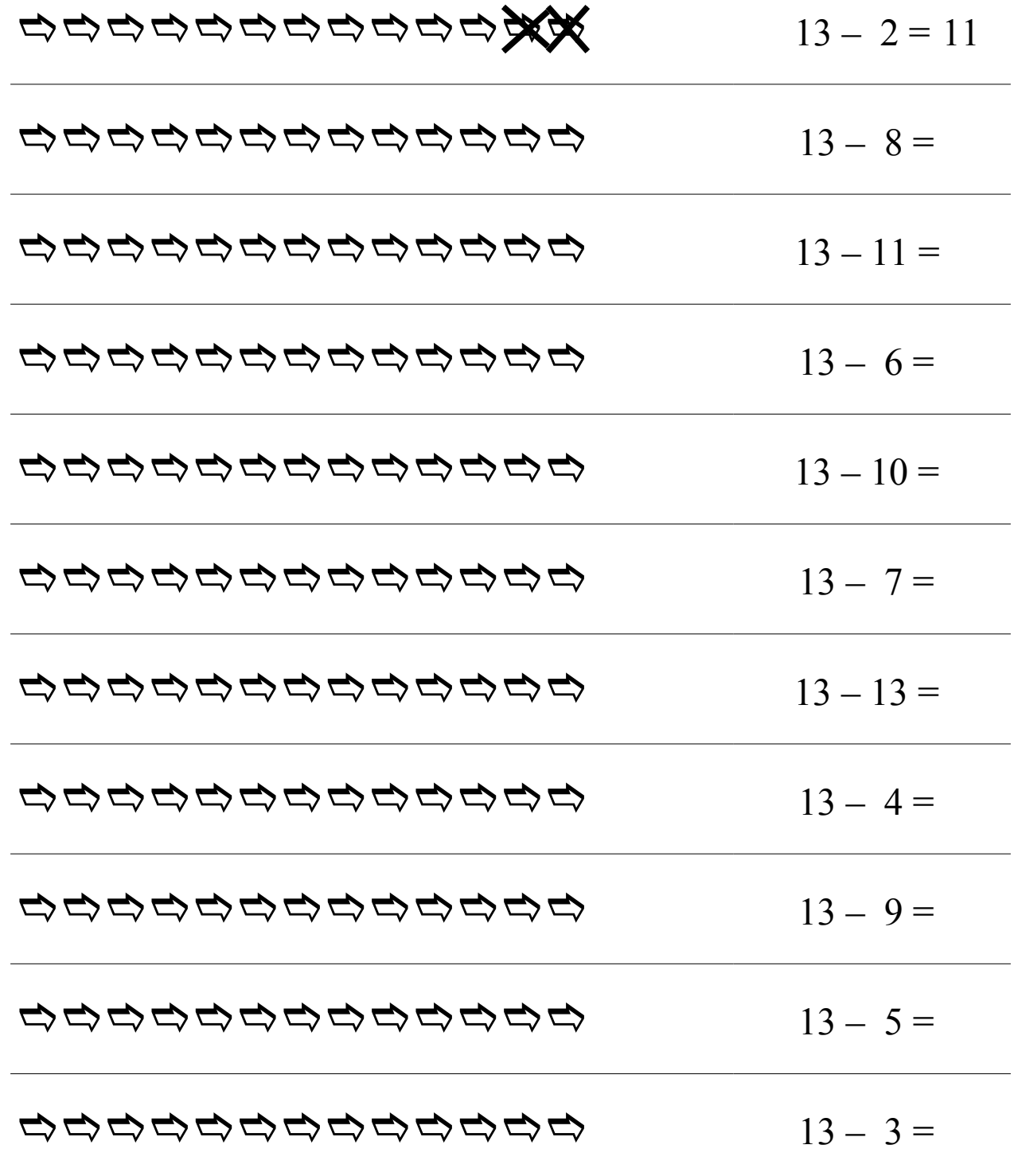

Esegui le sottrazioni facendo una  $X$  sui triangoli e scrivendo il risultato. Segui l'esempio.

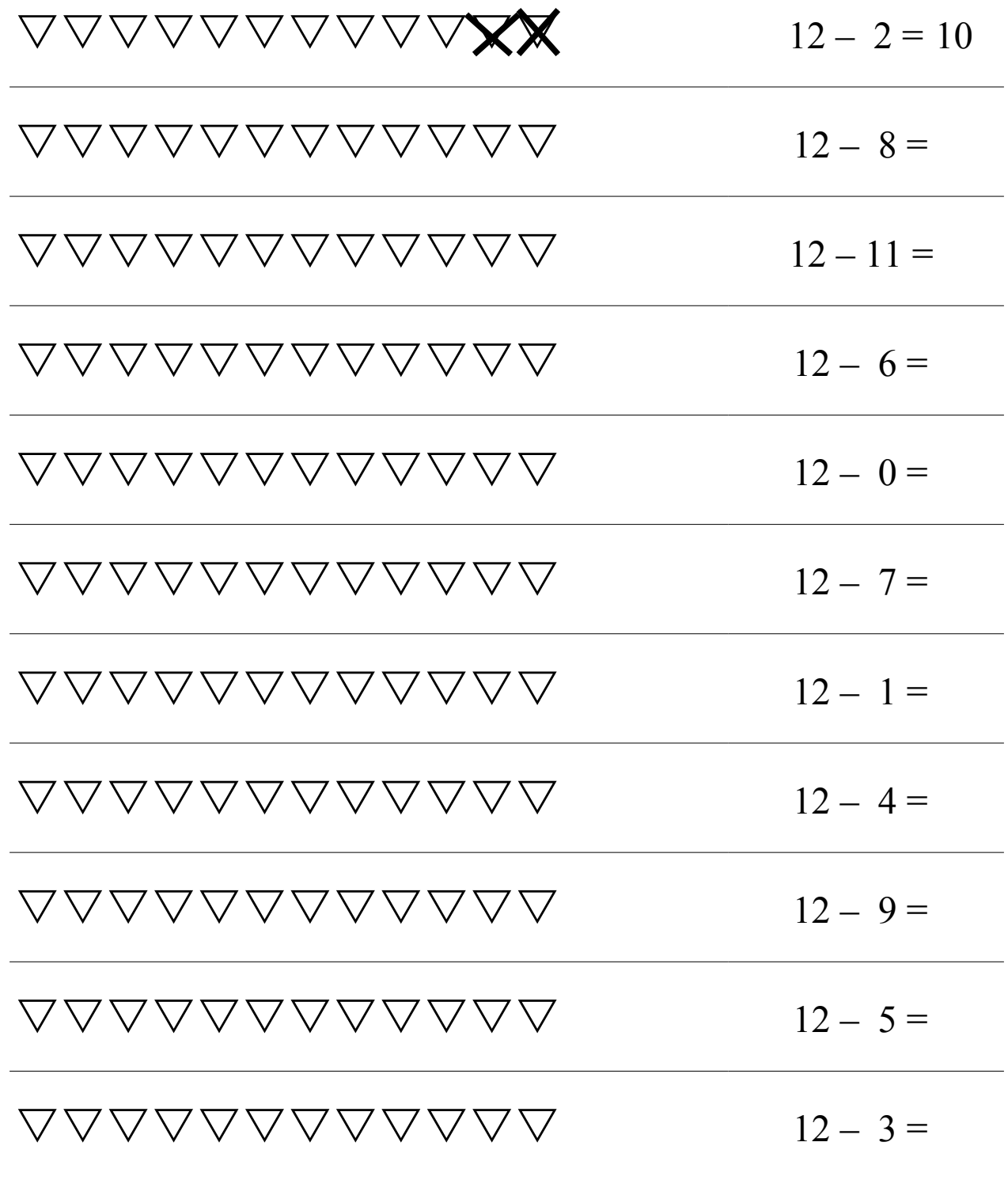

Esegui le sottrazioni facendo una  $\times$  sui pupazzi di neve e scrivendo il risultato. Segui l'esempio.

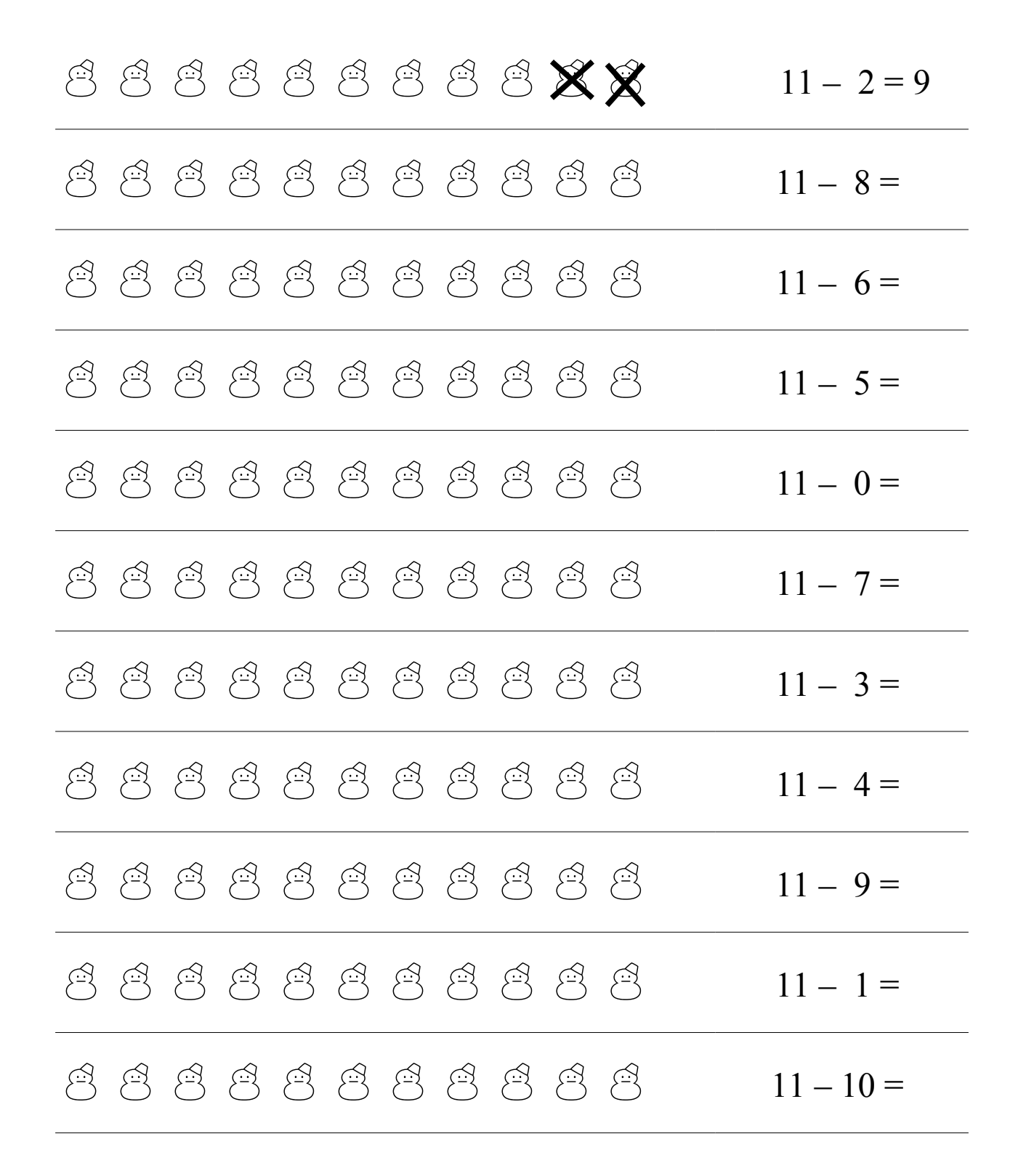

Esegui le sottrazioni facendo una  ${\mathsf X}$  sui pallini e scrivendo il risultato. Segui l'esempio.

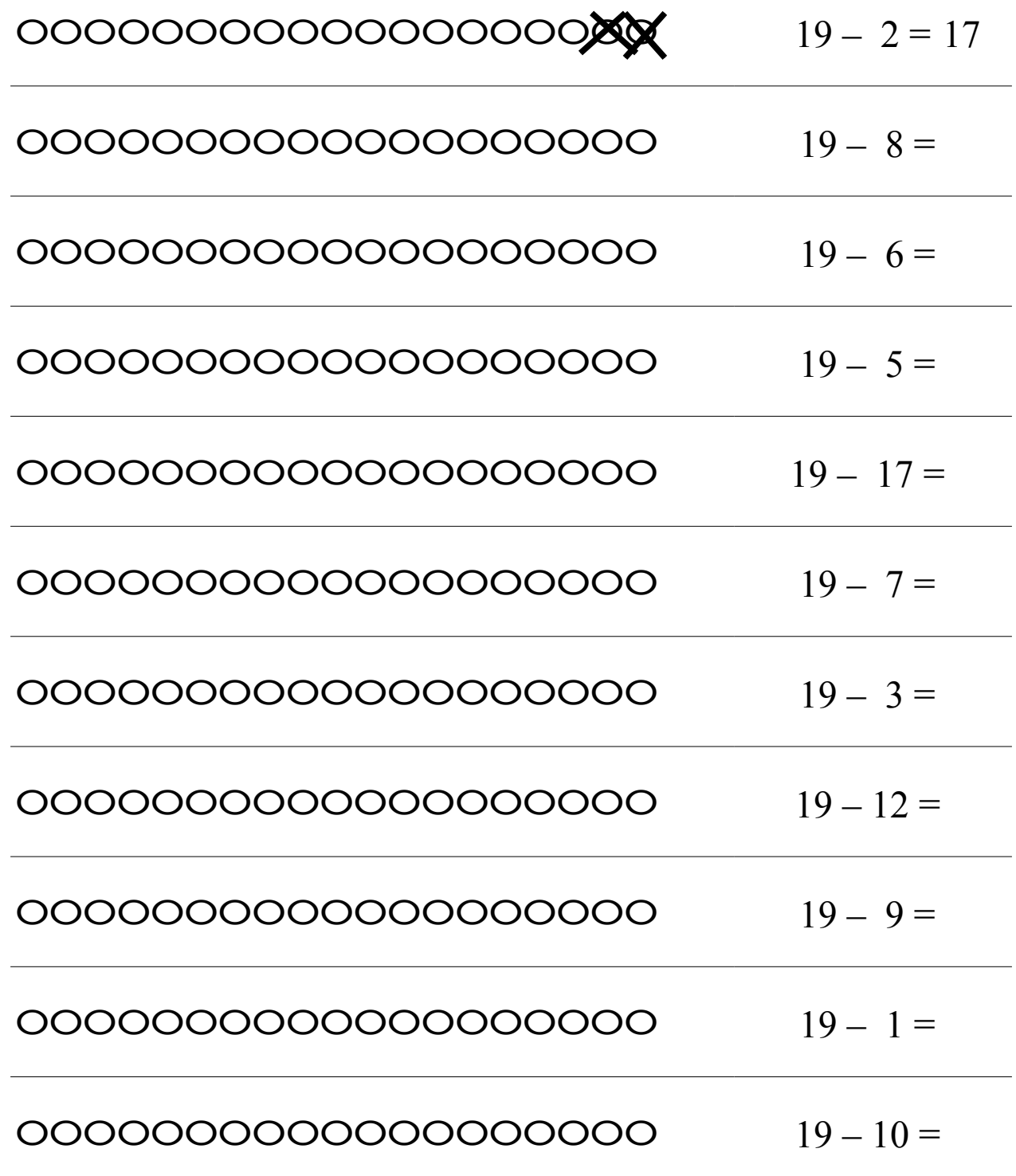